## **1. Grafuri. Implementarea grafurilor**

Definiție:

Un *graf* este o structură formată din noduri şi arce. Dacă arcele sunt orientate, graful este *orientat*.

Pentru aplicații, prezintă interes grafurile conexe, adică cele în care orice nod are cel puțin un arc de conexiune cu alt nod.

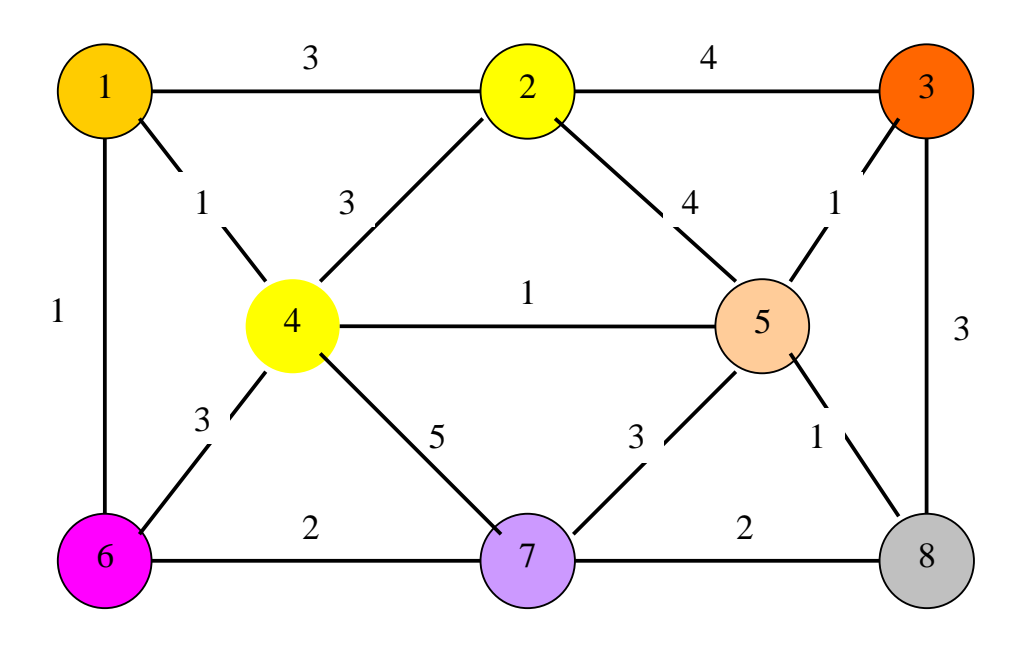

Nodurile sunt identificate prin nume  $(1, 2, \ldots)$  sau a, b, c, ...) dar pot avea asociate valori. Arcele au, de regulă, anumite valori asociate care pot reprezenta costuri, intensități de trafic, tensiuni electrice etc.

 Cea mai simplă implementare a grafurilor în memorie este prin utilizarea tablourilor. Numărul de noduri determină dimensiunea tabloului iar valorile asociate arcelor determină elementele tabloului:

 Considerăm graful din figură; tabloul asociat poate fi definit astfel:

$$
a_{ij} = \begin{cases} v_{ij} & \text{daca exista concxiune directa} \\ \infty & \text{daca nu exista concxiune de la i la j} \end{cases}
$$

Exemplu: Să considerăm o rețea de *n* orașe; acestea sunt legate prin şosele de diferite categorii; costul de transport de la nodul *i* la nodul *j* este exprimat prin valoarea asociată arcului *i – j*.

## O problemă de optimizare poate fi *determinarea drumului de cost minim între dou*ă *ora*ş*e*.

Să construim tabloul asociat grafului din figură:

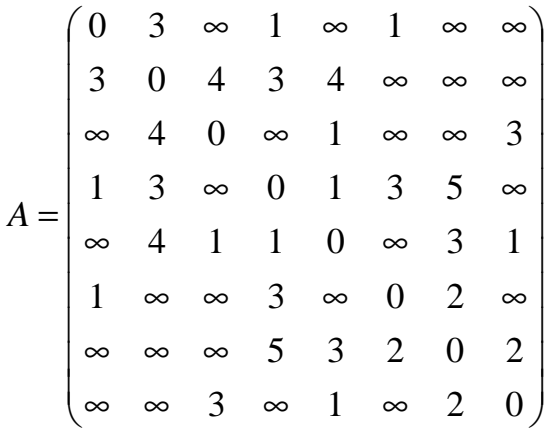

 Pentru determinarea drumului de cost minim între două oraşe se utilizează următoarea observatie:

 *Pentru o pereche de noduri (i, j), dac*ă *drumul de cost minim de la i la j trece prin k, atunci drumurile (i, k)* ş*i (k, j) sunt minime*.

Vom utiliza această observație pentru determinarea unui algoritm și a unei relații de recurență pentru rezolvarea problemei. Pentru aceasta, vom considera pe rând ca noduri intermediare, nodurile *1, 2, 3, . . . ,n,* şi vom calcula de fiecare dată drumurile minime pentru toate perechile *(i, j)*.

- La pasul 1 considerăm k=1 ca nod intermediar; rezultă  $A^1$ ;
- La pasul 2 considerăm  $k=2$  ca nod intermediar; rezultă  $A^2$ ;
- . . . . . . . . . .
- La pasul n considerăm k=n ca nod intermediar; rezultă *<sup>n</sup> A* ;

Relația de recurență va fi:

$$
A^{k} = \begin{cases} A, & \text{pentru } k = 0; \\ \min(a_{ik}^{k-1} + a_{kj}^{k-1}), & \text{pentru } k \neq 0; \end{cases}
$$

adică elementele tabloului la pasul k se calculează din cele obținute la pasul k-1.

Tabloul A se modifică mai mult sau mai puțin la fiecare pas; în final el va conține valorile minime ale drumurilor dintre oricare două noduri.

```
// Determinarea drumurilor de cost minim intr-un graf 
#include<stdio.h> 
#include<stdlib.h> 
          int n=5; 
          int a[5][5]= { { 0, 1, 99, 4, 5}, 
                            \{ 1, 0, 3, 1, 8 \}, {99, 3, 0, 2, 100}, 
{4, 1, 2, 0, 12},\{2, 4, 7, 100, 0\} void main() 
     { 
          int i,j,k; 
          for(k=0;k<n;k++) 
              for(i=0;i<n;i++) 
                   for(j=0;j<n;j++) 
                   if(a[i][j]>a[i][k]+a[k][j]) a[i][j]= 
a[i][k]+a[k][j]; 
          for(i=0; i<n; i++){ 
              for(j=0;j<n;j++) 
                   printf("%4d ",a[i][j]); 
             print(f("n\nu");
          } 
     }
```
## **2.Generarea numerelor aleatoare**

Atributul *aleator* caracterizează relația dintre o anumită valoare si celelalte valori ale unei *secvențe* caracterizate de o anumită functie de distributie. Principala caracteristică a unei secvente aleatoare este lipsa oricărei *corelații* între valori, ceea ce face imposibilă predicția valorii următoare (la o secvență periodică, valoarea următoare este perfect predictibilă).

Secvente aleatoare pot rezulta numai din anumite procese fizice naturale, ca de exemplu, dezintegrarea nucleelor dintr-o probă radioactivă. Deoarece nu se poate prevedea care dintre nuclee se va dezintegra şi nici momentul la care se va produce acest fenomen, o mărime cu caracter aleator este intervalul de timp dintre două dezintegrări succesive.

Numeroase aplicații, de modelare a fenomenelor fizice naturale, necesită generarea unor secvențe aleatoare de valori numerice.

Secventele de numere produse cu ajutorul unui calculator sunt doar *pseudoaleatoare*, în sensul că succesiunea de numere este complet determinată de primul dintre ele, însă gradul redus de corelație secvențială face ca ele să poată substitui cu succes șiruri de numere aleatoare veritabile în numeroase aplicații.

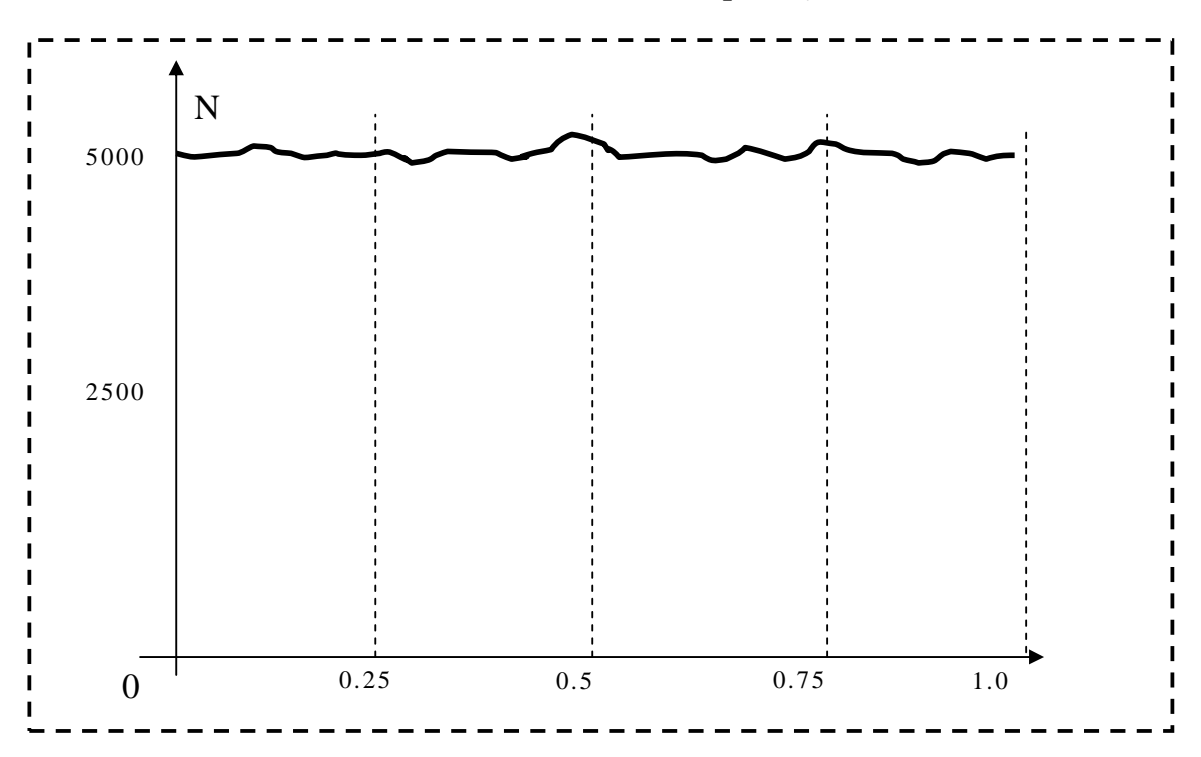

Generarea numerelor aleatoare cu distribuție uniformă reprezintă blocul functional fumdamental pentru orice algoritm bazat pe variabile aleatoare. Distribuția este *uniformă* dacă numerele generate acoperă uniform întreg domeniul de definiție.

Cel mai utilizat algoritm pentru realizarea secventelor aleatoare, implementat de generatoarele standard ale majorității limbajelor de programare evoluate, se bazează pe *metoda congruenței liniare*, care pornind de la *un număr inițial x*<sub>0</sub>, generează o secvență aleatoare prin utilizarea unei relatii de recurentă de forma:

$$
x_{i+1} = (ax_i + c) \mod m, \tag{1}
$$

unde *a, c* şi *m* sunt numere întregi, numite *multiplicator*, *increment* şi respectiv, *modul,* dintre care ultimul este de regulă foarte mare. Evident, utilizând același set de numere, se obține aceeași secventă de numere aleatoare.

Numerele din secvența generată cu relația (1) sunt cuprinse între *0* şi *(m-1)* şi apar într-o succesiune oarecare, indiferent cu care dintre ele începe secvența. Pentru a obține un șir de valori reale din intervalul  $[0, 1]$ , se pot utiliza numerele  $x_{i+1}/m$ .

Utilizarea relației (1) impune două cerințe contradictorii: pe de o parte, modulul *m* trebuie să fie suficient de mare pentru a se genera secvențe cât mai lungi neperiodice, pe de altă parte, modulul *m* și multiplicatorul *a* trebuie să fie suficient de mici pentru ca produsul lor să nu depăşească limita de reprezentare a numerelor întregi.

Un exemplu de reprezentare a metodei congruenței liniare este funcția Ran, listată mai jos, care returnează numere aleatoare reale, cu distributie uniformă în intervalul  $[0, 1]$ .

Defirea și utilizarea funcției Ran()

```
#include<stdio.h> 
#include<stdlib.h> 
#include<conio.h> 
#include<time.h> 
     float Ran(long *i) 
      { 
         const long a=8121; 
         const long c=28411; 
         const long m=13446; 
         *i=(a*(*i)+c)%m; 
         return (float) (*i)/m;
```

```
 } 
     void main() 
 { 
     float x; char c; 
     int p, n; 
     long *k, m; 
     clrscr(); 
     printf("Introduceti numarul: n= "); scanf("%d",&n); 
     for(p=3; p<n; p++) 
     { 
      m=p; k=&m; x=1/Ran(k); 
      printf("%d ", (int)(10*x)); 
     } 
     getch(); 
     do { 
     randomize(); printf("\n"); 
    for(p=3; p<n; p++){
     printf("%d ",random(100)); 
     } 
     c=getch(); } while (c=='g'); 
      }
```
Funcții standard pentru generarea secvențelor aleatoare

## **1. random** <STDLIB.H> Macro that returns an integer

 **int main(void)** 

```
 Declaration: 
    Macro: random(num); 
    Function: int random(int num);
 Remarks: 
random returns a random number between 0 and (num-1). 
random(num) is a macro defined in STDLIB.H. 
  Return Value: Returns an integer between 0 and (num - 1). 
  Example: 
  #include <stdlib.h> 
  #include <stdio.h> 
  #include <time.h> 
  /* prints a random number in the range 0 to 99 */
```

```
 { 
     randomize(); 
   printf("Random number in the 0-99 range: %d\n", 
random (100)); 
     return 0; 
  } 
______________________________________________________________ 
 2. randomize <STDLIB.H> 
  Macro that initializes random number generator 
 Declaration: 
   void randomize(void); 
  Remarks: 
randomize initializes the random number generator with a random 
value. 
Because randomize is implemented as a macro that calls the time 
function prototyped in TIME.H, you should include TIME.H when 
you use this routine. 
 Return Value: None 
See Also: 
   rand random srand 
  Example: 
  #include <stdlib.h> 
  #include <stdio.h> 
  #include <time.h> 
  int main(void) 
  { 
     int i; 
     randomize(); 
     printf("Ten random numbers from 0 to 99\n\n"); 
     for(i=0; i<10; i++) 
     printf("%d\n", rand() % 100); 
     return 0; 
  } 
______________________________________________________________
```

```
 3. rand <STDLIB.H> 
Random number generator 
  Declaration: int rand(void); 
 Remarks: 
rand uses a multiplicative congruential random number generator 
with period 232 to return successive pseudo-random numbers in 
the range 0 to RAND_MAX. 
 Return Value: 
rand returns the generated pseudo-random number. 
See Also: 
   random randomize srand
```

```
 Example: 
 #include <stdlib.h> 
 #include <stdio.h> 
 int main(void) 
 { 
    int i; 
    printf("Ten random numbers from 0 to 99\n\n"); 
    for(i=0; i<10; i++) 
        printf("%d\n", rand() % 100); 
    return 0; 
 }
```
\_\_\_\_\_\_\_\_\_\_\_\_\_\_\_\_\_\_\_\_\_\_\_\_\_\_\_\_\_\_\_\_\_\_\_\_\_\_\_\_\_\_\_\_\_\_\_\_\_\_\_\_\_\_\_\_\_\_  **4. srand** <STDLIB.H> Initializes random number generator

Declaration: **void srand(unsigned seed);** 

```
 Remarks: 
The random number generator is reinitialized by calling srand 
with an argument value of 1. 
The generator can be set to a new starting point by calling rand 
with a given seed number. 
 Return Value: None 
See Also: 
  rand random randomize 
  Example: 
  #include <stdlib.h> 
  #include <stdio.h> 
  #include <time.h> 
  int main(void) 
  { 
     int i; 
     time_t t; 
     srand((unsigned) time(&t)); 
     printf("Ten random numbers from 0 to 99\n\n"); 
     for(i=0; i<10; i++) 
          printf("%d\n", rand() % 100); 
     return 0; 
  }
```